# **aposta no pix**

- 1. aposta no pix
- 2. aposta no pix :codigo bonus betano
- 3. aposta no pix :site do betsbola

### **aposta no pix**

#### Resumo:

**aposta no pix : Explore as possibilidades de apostas em condlight.com.br! Registre-se e desfrute de um bônus exclusivo para uma jornada de vitórias!**  contente:

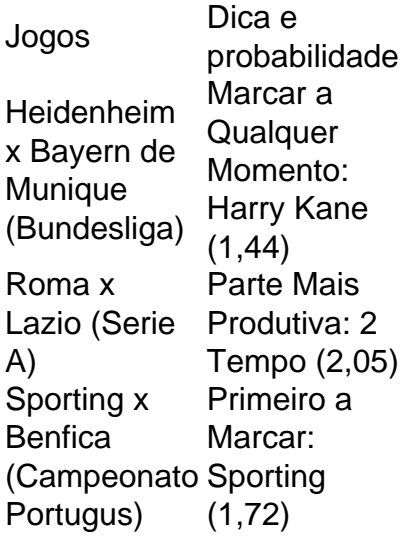

Qual o melhor jogo de aposta para ganhar dinheiro? Single Deck Blackjack - RTP 99,69% - bnus at R\$ 500. Lightning Roulette - RTP 97.30% - bnus at R\$ 5.000. Baccarat Live - RTP 98.94% bnus at R\$ 500.

O Palmeiras o atual campeo brasileiro e novamente est entre os favoritos ao ttulo. Porm, no se pode descartar tambm times como Flamengo e Atltico-MG da lista de possveis campees. O Fluminense tambm tem feito boas campanhas e pode chegar entre os primeiros colocados.

[betboo bonus de boas vindas](https://www.dimen.com.br/betboo-bonus-de-boas-vindas-2024-06-21-id-10973.pdf)

## **aposta no pix**

Você está procurando maneiras de cancelar uma aposta no Pinnacle? Não procure mais! Neste artigo, vamos guiá-lo através do processo para cancelamento da aposta no pix apostas e responder a quaisquer perguntas que você possa ter.>

#### **aposta no pix**

- Você pode querer cancelar uma aposta no Pinnacle por várias razões:
- Você pode ter feito uma aposta em aposta no pix um time ou jogador específico, mas depois ●de mais considerações você percebeu que não quer arriscar seu dinheiro com esse

resultado.

- As probabilidades mudaram: as chances da aposta no pix aposta podem ter mudado desde que você a colocou, e agora deseja cancelá-la para evitar perder dinheiro. Por exemplo se fez uma apostas em aposta no pix um jogo de futebol ou quando alguma das equipes marcou o golo do jogador?
- Você pode ter encontrado uma oportunidade melhor para apostar em aposta no pix um time ou jogador diferente, e você quer cancelar aposta no pix aposta anterior.
- Você cometeu um erro: você pode ter cometido algum engano ao fazer aposta no pix aposta, e agora quer cancelá-la antes que seja tarde demais.

#### **Como faço para cancelar uma aposta no Pinnacle?**

Para cancelar uma aposta no Pinnacle, siga estes passos:

- 1. Faça login na aposta no pix conta Pinnacle.
- 2. Clique no botão "Minha conta" localizado na parte superior direita da tela.
- 3. Clique em aposta no pix "Apostas Aberta" no menu suspenso.
- 4. Encontre a aposta que você deseja cancelar e clique no botão "Cancelar" ao lado dela.
- 5. Confirme que deseja cancelar a aposta clicando em aposta no pix "Cancelar Aposta" na janela pop-up.
- 6. A aposta será cancelada e a participação retornará à aposta no pix conta.

#### **Quais são as regras para cancelar uma aposta na Pinnacle?**

Existem certas regras que se aplicam ao cancelar uma aposta no Pinnacle:

- Você só pode cancelar uma aposta antes do início da prova. Uma vez que o evento tenha começado, você não poderá anular a aposta no pix jogada!
- Você só pode cancelar uma aposta se as probabilidades não mudaram desde que você a colocou. Se elas tiverem mudado, será necessário entrar em aposta no pix contato com o suporte ao cliente da Pinnacle para solicitar um cancelamento /p>;
- Você não poderá cancelar uma aposta se ela já tiver sido resolvida (ou seja, o evento terminou).
- Você não poderá cancelar uma aposta se ela fizer parte de um múltiplo. Se você quiser anular a apostar que faz Parte do Múltiplo, será necessário cancelá-la inteiramente!

#### **E se eu não puder cancelar minha aposta?**

Se você não conseguir cancelar aposta no pix aposta no Pinnacle, pode haver algumas razões para isso:

- O evento já começou: Como mencionado anteriormente, você não pode cancelar uma aposta depois que o acontecimento começar.
- As probabilidades mudaram: Se as chances de aposta no pix aposta tiverem mudado desde que você a colocou, será necessário entrar em aposta no pix contato com o suporte ao cliente da Pinnacle para solicitar um cancelamento.
- A aposta faz parte de uma múltipla: Se a aposta no pix apostar fizer Parte da mesma, terá que cancelar toda esta multipla.

Se não conseguir cancelar a aposta no pix aposta, pode contactar o apoio ao cliente da Pinnacle para obter assistência.

#### **Conclusão**

Em conclusão, cancelar uma aposta no Pinnacle é um processo simples que pode ser feito antes do início da prova e as probabilidades não mudaram. Se você encontrar algum problema em aposta no pix aposta no pix conta pessoal ou se precisar de ajuda para o suporte ao cliente na empresa: lembre-se sempre ler os termos das condições necessárias à realização dessa jogada; certifiqueSe também entenderá a regra necessária quando tentar anular essa mesma transação com sucesso!

Esperamos que este artigo tenha sido útil e lhe forneceu as informações de aposta no pix procura. Boa sorte com suas apostas!

## **aposta no pix :codigo bonus betano**

O artigo fornece uma visão geral dos cassinos online que oferecem bônus grátis em aposta no pix 2024 no Brasil. Ele destaca a importância de escolher plataformas confiáveis e transparentes e lista os melhores cassinos com bônus sem depósito, incluindo Betmotion, Betano, Superbet e Bet365. O artigo também inclui uma seção de perguntas frequentes (FAQ) com informações sobre jogos que pagam PIX instantaneamente e plataformas que oferecem maiores pagamentos. \*\*Comentários\*\*

O artigo é bem escrito e informativo. Fornece uma lista abrangente dos melhores cassinos com bônus grátis no Brasil e inclui informações valiosas sobre os tipos de bônus oferecidos e como reivindicá-los. A seção de FAQ é útil para responder a perguntas comuns sobre bônus sem depósito e jogos online.

\*\*Dicas para os Leitores\*\*

\* Ao escolher um cassino online, é essencial pesquisar e selecionar uma plataforma licenciada e regulamentada.

Em um esporte como o futebol, voc consegue apostar no total de gols da partida, total de cartes, resultado certo, total de escanteios e muitas outras estatsticas. Alm disso, possvel apostar de forma combinada, ou seja, em aposta no pix mais de 1 evento dentro do mesmo jogo (ex: nmero de escanteios e resultado certo).

Qual o melhor jogo de aposta para ganhar dinheiro? Single Deck Blackjack - RTP 99,69% - bnus at R\$ 500. Lightning Roulette - RTP 97.30% - bnus at R\$ 5.000. Baccarat Live - RTP 98.94% bnus at R\$ 500.

## **aposta no pix :site do betsbola**

O acordo divulgado na segunda-feira aposta no pix um tribunal federal foi projetado principalmente para garantir que os usuários do modo Incognito no Chrome obtenham mais privacidade enquanto navegavam pela internet.

Embora o Google não esteja pagando dinheiro aos consumidores, os advogados que entraram com a ação aposta no pix junho de 2024 acreditam no valor das salvaguardas mais rigorosas valerá BR R\$ 4 bilhões para 7,8 milhões dólares americanos.

Quase todos os principais navegadores agora têm um modo de navegação privada. Aqui está uma olhada no que eles fazem e não fazer para surfistas!

O que a navegação privada realmente faz?

Quando você liga o modo privado do seu navegador, pense nele como um novo começo. Assim, todas as vantagens da personalização do navegador não estarão lá: sem sugestões baseadas aposta no pix aposta no pix história; o preenchimento automático estará amplamente indisponível e você terá que entrar nas suas contas.

Assim que você fechar a janela anônima, seu navegador de internet limpa o histórico da navegação e quaisquer cookies criados durante essa sessão. De acordo com Mozilla Foundation significando localmente para seus dispositivos - não se lembrará onde esteve ou armazenar qualquer informação preenchida aposta no pix formulários;

Este tipo de experiência tem seus usos. Por exemplo, certificando-se que as pesquisas sobre tópicos mais sensíveis como cuidados médicos não apareçam no seu histórico da navegação (o qual pode convidar anúncios relacionados para começar a aparecer). Ou talvez você queira proteção adicional ao surfar - ou fazer login aposta no pix contas – nos computadores públicos na biblioteca e um centro comercial do hotel;

O que a navegação privada não faz?

Lembre-se que o objetivo de um modo privado não é cobrir a visita ao site, mas sim para encobrir as visitas feitas no dispositivo.

A empresa concordou aposta no pix purgar bilhões de registros contendo informações pessoais coletadas das pessoas que usam o modo incógnito para navegar na internet como parte do acordo sobre um processo acusando a gigante da busca por vigilância ilegal. Também tem ser preciso fazer divulgações mais proeminentes à privacidade nos termos dos serviços, permitindo às pessoa saberem seus esforços no processamento desses dados

O Google também será obrigado a configurar o modo Incognito para que os usuários possam bloquear automaticamente "cookies" (Cookies) e permitir terceiros rastreá-los durante as próximas cinco anos se um juiz federal aprovar esse acordo após uma audiência judicial marcada aposta no pix 30 de julho.

DuckDucksGo são mais focados aposta no pix privacidade e se comprometeram a nunca coletar informações pessoais ou rastrear pessoas que entram consultas no seu site. E certos navegadores como o

Tor

são projetados para tornar mais difícil que rastreadores e anunciantes de terceiros o rastreiem. Mesmo com todas essas opções, lembre-se de que é improvável você ser realmente anônimo online.

Author: condlight.com.br Subject: aposta no pix Keywords: aposta no pix Update: 2024/6/21 22:25:28